## **Mgmt 469**

## **Performing an Analysis of Variance in Stata**

Analysis of Variance (ANOVA) allows you to identify the sources of variation (i.e., the "action") in any variable. A concrete example should help. Using the yogurtall data, here is the Stata output from the command **anova price3 store week**

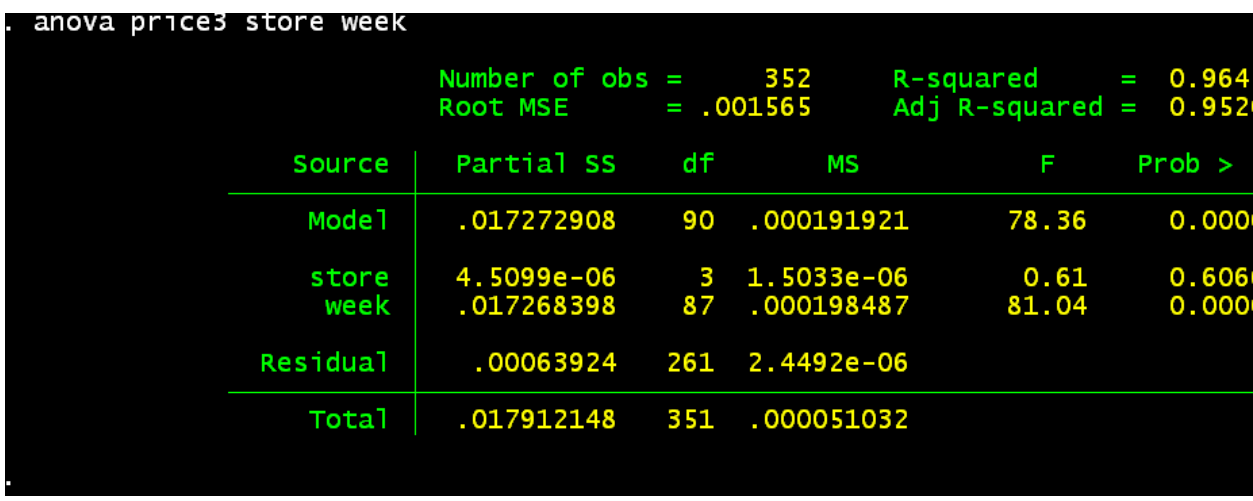

The "Total Sum of Squares" is .0179. This is the same as the  $SS<sub>Total</sub>$  that we discussed when we covered  $\mathbb{R}^2$ . (That is, it is the sum of the squared differences between each value of *price3* and the mean value of *price3*.) We can think of the  $SS<sub>T</sub>$  as the total variation of *price3* around its mean value.

The store and week "Partial SS" values show how much of the  $SS<sub>T</sub>$  is due to variation from one store to the next and how much is due to variation from one week to the next. We see that almost all of the variation in *price3* is week to week variation (SS=.01727) and there is virtually no variation from one store to the next (SS=.0000045).

The Mean Square  $(MS) = (Partial SS)/df$  and is used to compute the F-statistic and perform the statistical test to determine if the amount of variation is statistically significant. As you can see, the week to week variation in *price3* is significant at p=.000 but the store to store variation is not significant ( $p=.606$ ).

## **Use of ANOVA as a Complement to Regression**

ANOVA complements regression by helping the researcher determine the source of action in a key predictor variable, and whether fixed effects will eliminate that action. Continuing the above regression, the researcher can feel confident that include store fixed effects will not materially reduce the action in *price3*. There is still a lot of week to week variation in *price3*.

There are no hard and fast rules as to how much action is sufficient. So let ANOVA aid your judgment, but do not rely on ANOVA to make your decisions for you.